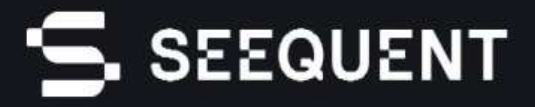

**Imago присоединился к компании Seequent что бы совместно работать для лучшего понимания Земли.**

**Imago - это платформа для извлечения знаний из геонаучных снимков. Она может использоваться для консолидации изображений из любого источника, преобразования их в содержательные данные и последующей связи с соответствующими геологическими или** 

IMAGO

#### **горнодобывающими работами.**

*Говоря простым языком, вы можете получить изображения бурового керна, микросхем обратной циркуляции и других наборов данных, добавить к каждому из них метаданные (например, номер скважины, глубину и т.д.) и подключить их к программному обеспечению для геологического моделирования. Одна из автоматических программ обрезает и разбивает коробки с буровыми кернами на бесшовные изображения скважины, предоставляя вам инструмент для быстрого увеличения или уменьшения глубины со скоростью Google Maps.*

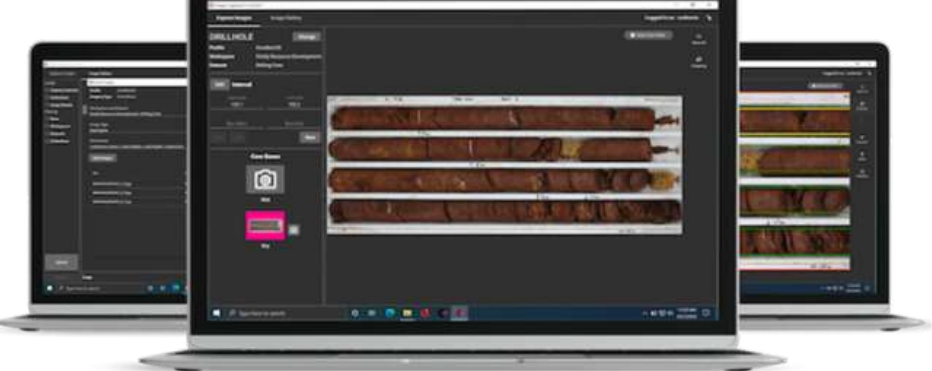

## **Поддержка всех аспектов вашего геологического процесса - от разведки до контроля качества**

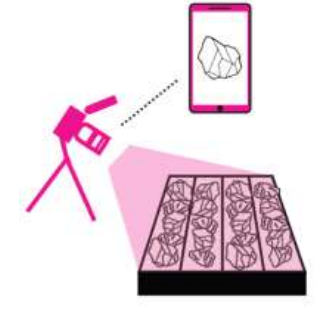

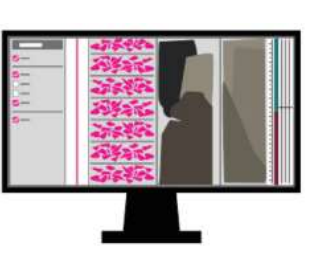

**Захват** Последовательные, качественные изображения из любого источника.

**Каталог** Быстро находите изображения и смотрите больше.

## **Легкая интеграция данных**

Платформа Imago легко интегрируется с выбранными вами инструментами управления геологическими данными и моделирования. Leapfrog, MX Deposit, Micromine, Datamine, Surpac, Vulcan, Geosoft, acQuire и многие другие.

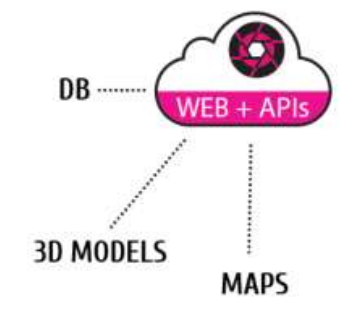

**Подключение** Высокая производительность просмотра из любого места.

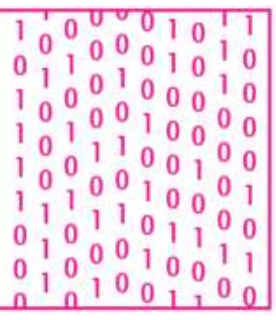

**Изучение** Мгновенные геологические выводы с помощью машинного обучения.

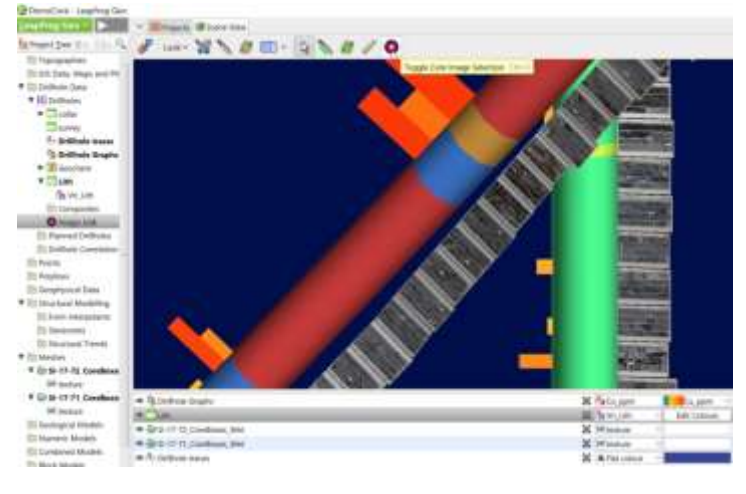

### **Миграция существующих изображений**

Imago предоставляет услугу по переносу существующих изображений в библиотеку изображений Imago. Просто заархивируйте и загрузите ваши изображения в Imago One Drive или перешлите на переносной диск. Эксперты Imago по управлению изображениями загрузят ваши изображения, используя комбинацию программных инструментов с контролем качества, чтобы ваша геологическая команда могла начать использовать ваши изображения быстро и уверенно.

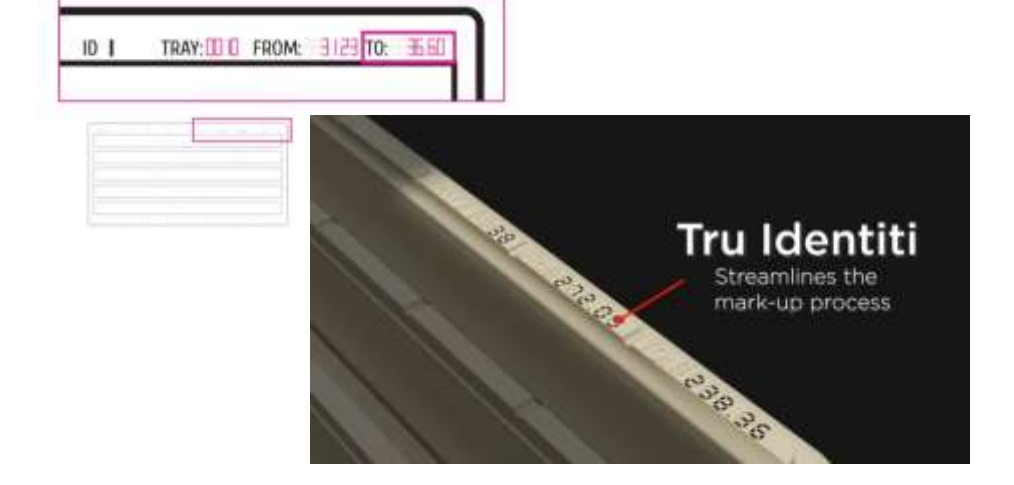

#### **Работайте умнее**

Вместе с нашими партнерами из https://www.dynamicsgex.com.au/ мы разработали рабочий процесс для упрощения сбора данных. Приложение Imago Capture автоматически переписывает информацию из лотка

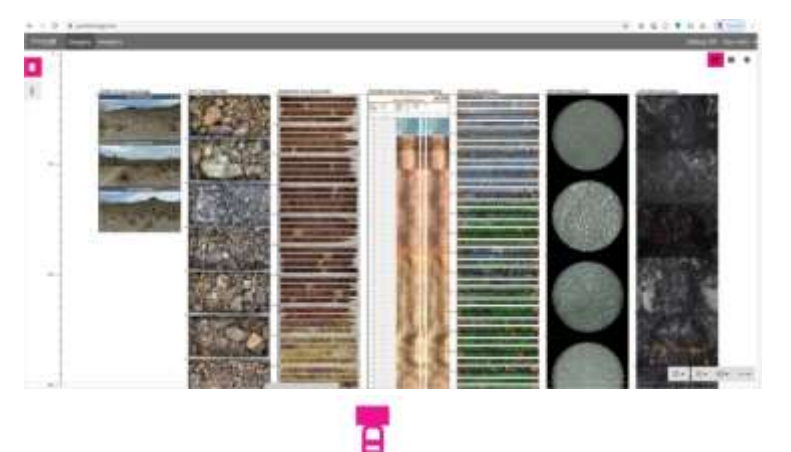

## **Создание снимков**

Мгновенно передавайте качественные, последовательные изображения своей команде. Сократите усилия и ошибки при захвате фотографий. Используйте преимущества недорогих камер и готовых рамок для камер.

#### **Фотосъемка керна - качество изображения жизненно важно!**

Быстрый прогресс в области камер и методов фотосъемки, а также революция в области управления облачными данными привели к тому, что фотосъемка керна и фотосъемка лотков для сбора шлама стали факторами повышения качества решений по бурению и добыче.

Развитие и доступность недорогих камер вместе с новыми подходами к рамам камер и настройке создали возможность для каждого проекта укрепить геологический процесс и повысить эффективность своих проектов по разведке и добыче.

#### **Повысьте качество фотографий вашего кернового зева или разведочного керна**

Возможно, у вас уже есть процесс получения фотографий керна и обломков в полевых условиях или в кернохранилище, но задача заключается не в получении изображений. Задача заключается в получении высококачественных фотографий керна, которые ваша команда геологов может использовать для обнаружения и разработки ресурсов, а также для принятия более точных решений о руде/отходах при добыче.

Отличная новость заключается в том, что лучшая установка камеры, правильные настройки камеры и использование программного обеспечения Imago Capture приведут к значительному улучшению процесса - от получения фотографий керна и обломков до принятия геологических решений.

#### **Imago Capture**

При использовании стандартных камер и настроек ноутбук или ПК привязывается к камере. Касаясь только ноутбука, камера запускается, чтобы сделать фотографию и автоматически передать ее на ноутбук, где она визуально осматривается, обрезается и сохраняется. Когда ноутбук находится в сети, изображения синхронизируются с библиотекой Imago Cloud, где они мгновенно становятся доступными для команд геологов и управления. Нет необходимости обращаться с камерой, извлекать и копировать с SD-карт или вручную переносить и маркировать изображения. Двойная обработка, которая приводит к потере данных и ошибкам, исключена.

Система захвата изображений работает в автономном или онлайн режиме, что означает, что она может использоваться как на удаленных, мобильных разведочных площадках, так и в керне зрелых горных выработок.

Imago адаптируется к любым условиям съемки в керновом лотке - от базовых, быстро развивающихся разведочных площадок до устоявшихся керновых сараев со стационарным оборудованием для съемки керна.

#### **Фотосъемка керна**

Когда вы выбираете Imago, внедрение в ваш керноотборный цех не составит труда.

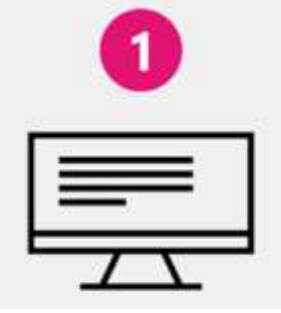

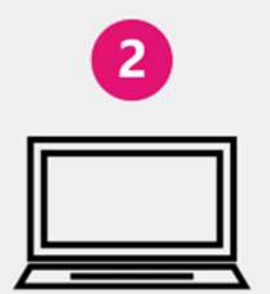

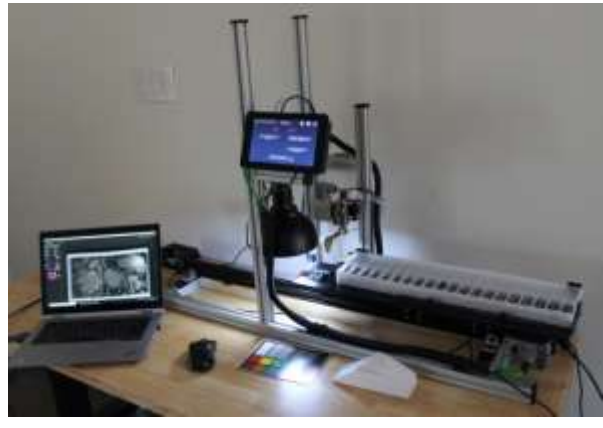

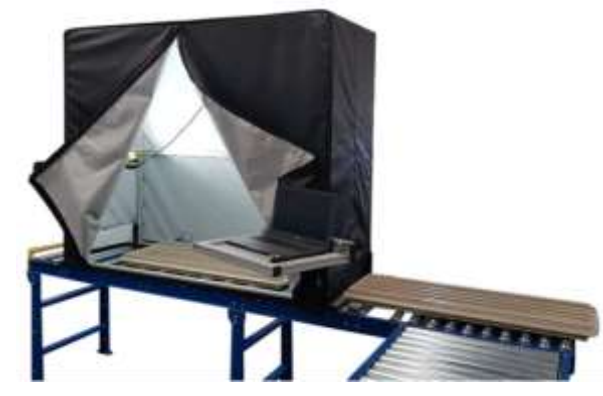

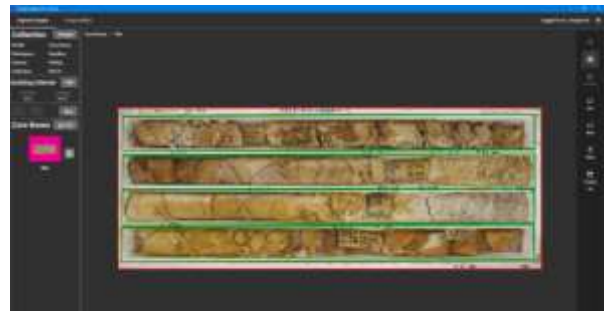

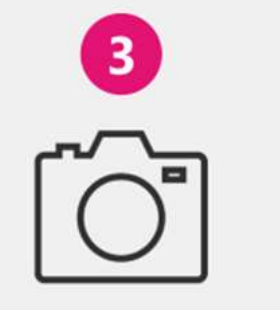

Установите Imago Capture Привяжите ноутбук к камере Начните делать высококачественные снимки

## **Каталог**

Доступ к высококачественным изображениям керна и шлама там, где нужно, когда нужно

#### **Облачная библиотека Imago Cloud**

Библиотека Imago Cloud становится ценным информационным активом предприятия. Изображения - это оригинальные наблюдения за геологией, которые могут быть использованы для визуального подтверждения полученных данных каротажных анализов и моделей, где качество и точность важны для оптимизации решений по разведке и максимизации эффективности добычи. Библиотека Imago обеспечивает быстрый поиск и просмотр изображений на основе названия буровой скважины или местоположения, а также вспомогательных изображений (и сопутствующих данных, таких как средний

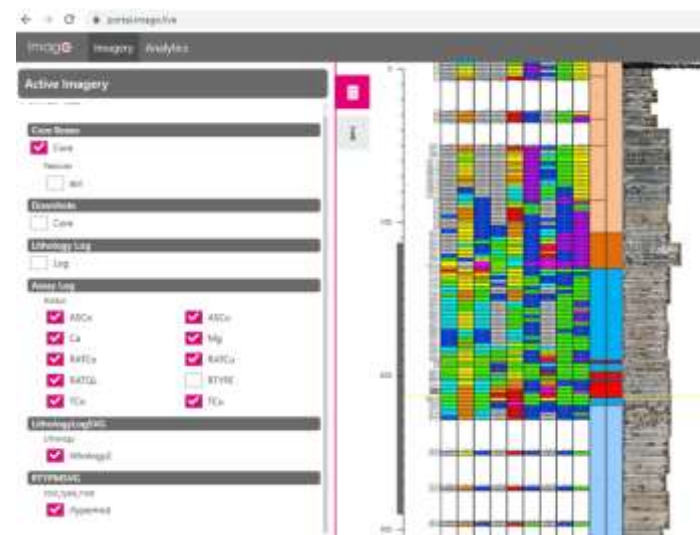

цвет, геофизика и данные анализа). ОБРАЗЦЫ ГОРНЫХ ПОРОД В ПРОГРАММНОМ ОБЕСПЕЧЕНИИ IMAGO

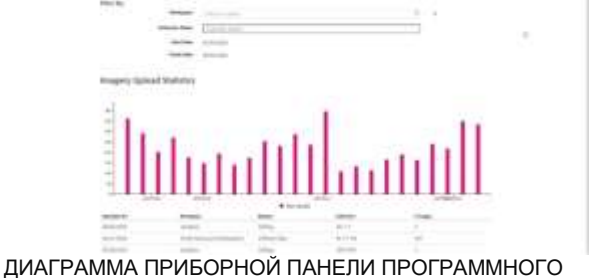

ОБЕСПЕЧЕНИЯ IMAGO

вопросов.

**Справочная библиотека**

Общие знания и последовательное протоколирование необходимы для оптимального геологического процесса. С помощью специально разработанной библиотеки изображений можно создать справочную библиотеку для обучения и совместного обсуждения геологических

#### **Приборная панель**

Приборная панель позволяет просматривать последние буровые скважины и изображения. Нажмите, чтобы просмотреть и оставаться на связи с вашей программой бурения из любого места по мере ее выполнения.

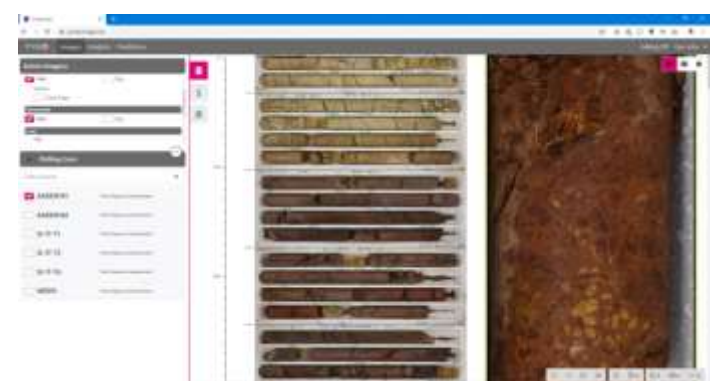

ОБРАЗЦЫ ГОРНЫХ ПОРОД В ПРОГРАММНОМ ОБЕСПЕЧЕНИИ IMAGO

#### **Делайте больше с вашими изображениями**

Ваша библиотека Imago позволяет работать с изображениями во всех необходимых контекстах

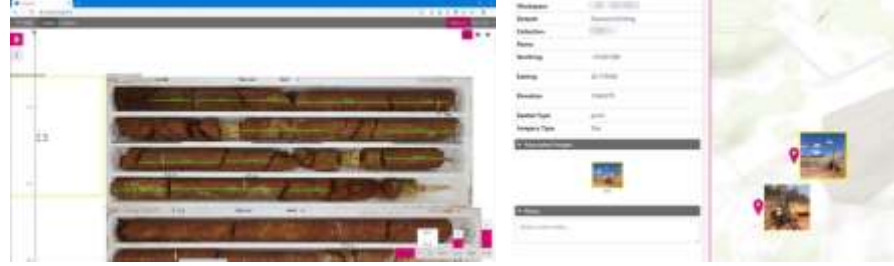

Измерение и аннотирование Просмотр на карте Просмотр на карте Доступ в любом месте

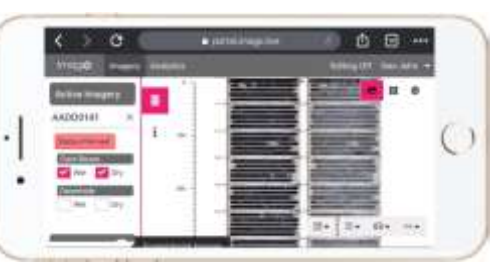

## **Подключения**

Высокопроизводительный просмотр изображений керна и шлама из любого места. Интегрировано с вашими геологическими инструментами - Leapfrog и другими.

#### **Открытое подключение**

С библиотекой геологических изображений Imago Cloud ваша геология имеет мгновенный доступ к изображениям,

предоставляющим богатую информацию, которая поддерживает их интерпретацию и моделирование.

Веб-просмотр Imago работает быстро и отображает изображения керна и обломков в виде буровых скважин. Отображайте различные высокоценные изображения и данные, расположенные вокруг стандартных изображений керна и шлама.

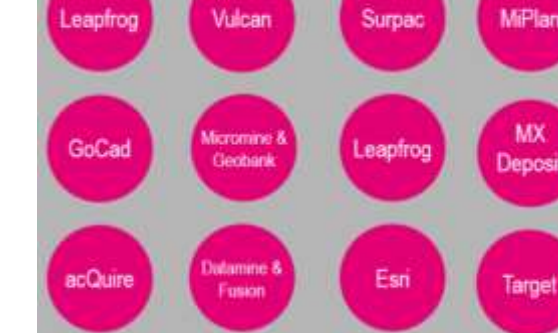

# **O** IMAGO | Grest **TRACTA JUNIOR**

#### **Интеграция с геологическими инструментами**

Одним из самых больших преимуществ Imago является связь с Leapfrog и большинством других инструментов геологического моделирования. Геолог нажимает на трассу буровой скважины, чтобы отобразить соответствующие фотографии керна в Imago, как буровую скважину, на правильном пути. Геолог может постоянно проверять каротаж и анализы, используя оригинальные изображения материала породы.

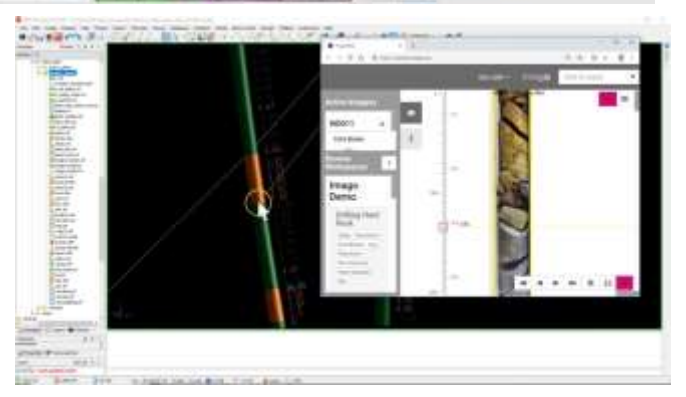

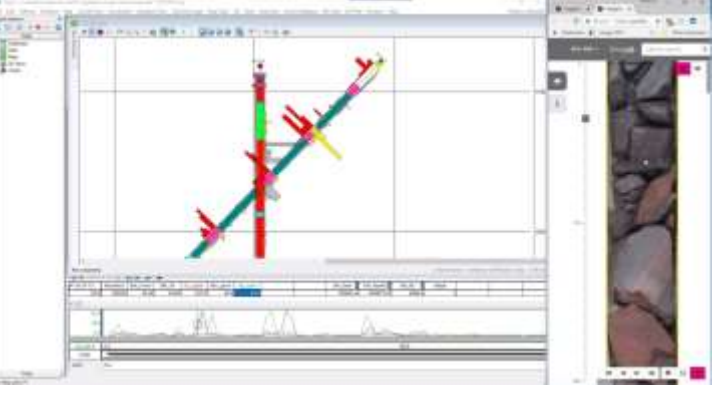

#### **3D-сети**

Для более сложной геологии 3D-сетки могут быть экспортированы и открыты в ваших инструментах моделирования. Ценно, когда геология сложна, а геологические решения имеют решающее значение для принятия важных решений по бурению и добыче.

#### **Обучение**

Машинное обучение на основе геологических изображений помогает делать больше открытий и увеличивать прибыль от добычи.

#### **Шаги к получению выгоды от машинного обучения геологии**

- Установите последовательный процесс получения высококачественных изображений
- Интеграция высококачественных изображений с существующими рабочими процессами
- Определите проблемы, которые можно решить с помощью машинного обучения

**Разработка средств обучения модели**

С помощью экранных инструментов маскировки и классификации Imago экспортируйте данные для обучения ваших моделей. С библиотекой геологических изображений Imago Cloud ваша геология получает мгновенный доступ к изображениям, содержащим богатую информацию, которая поддерживает их работу по интерпретации и моделированию. Веб-просмотр Imago работает быстро и отображает изображения керна и обломков в виде буровых скважин. Отображайте различные высокоценные изображения и данные, расположенные вокруг стандартных изображений керна и обломков.

#### **Вводите в действие свои модели машинного обучения**

Мгновенно отображайте данные ML вместе с изображениями во время интерпретации и моделирования.

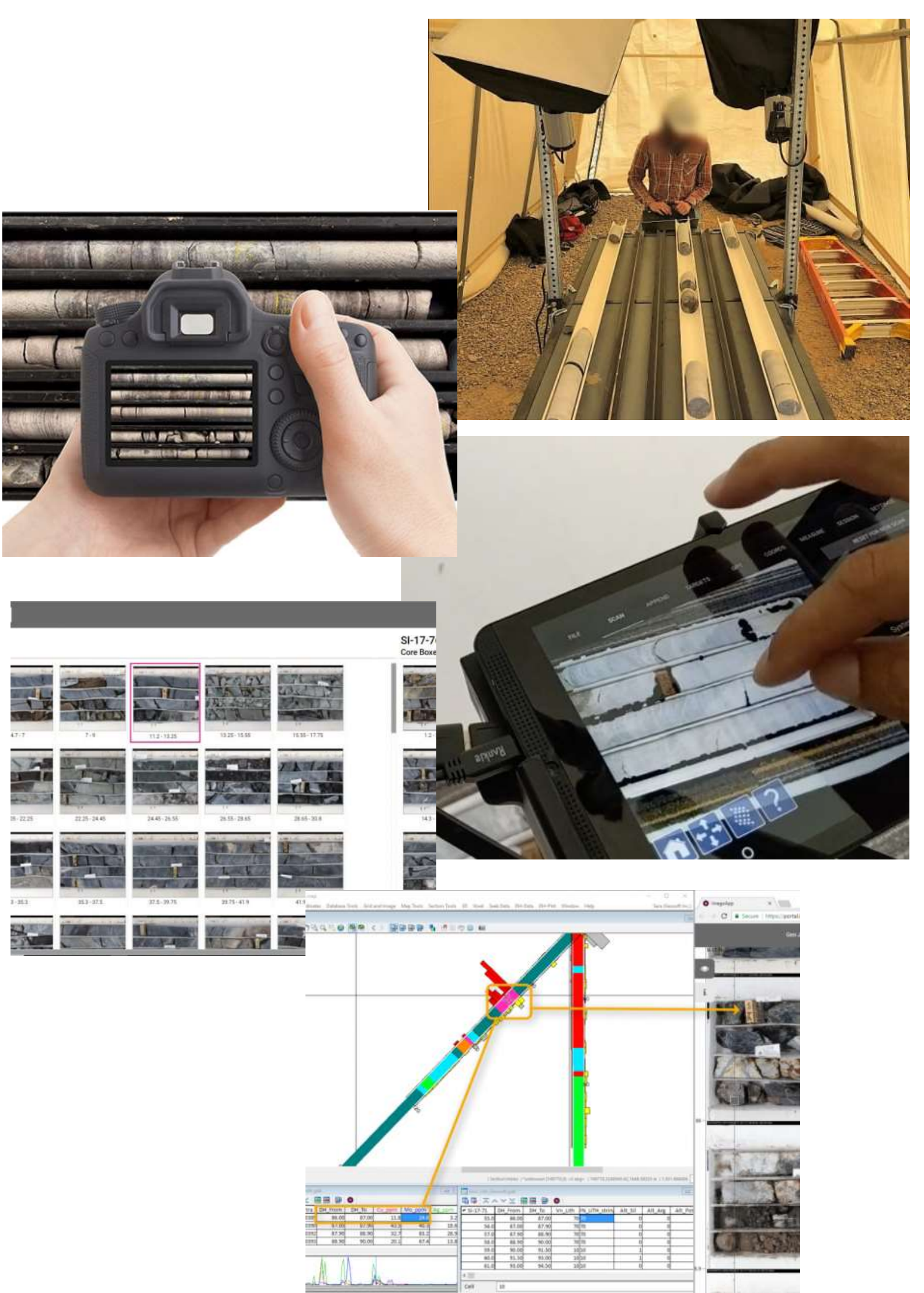

## **Типы изображений**

Библиотека управляет любыми типами изображений, включая: RGB, оптический телевьюер, IR, изображения высокого разрешения, изображения керна, обломочного материала, подземных забоев и полевые изображения.

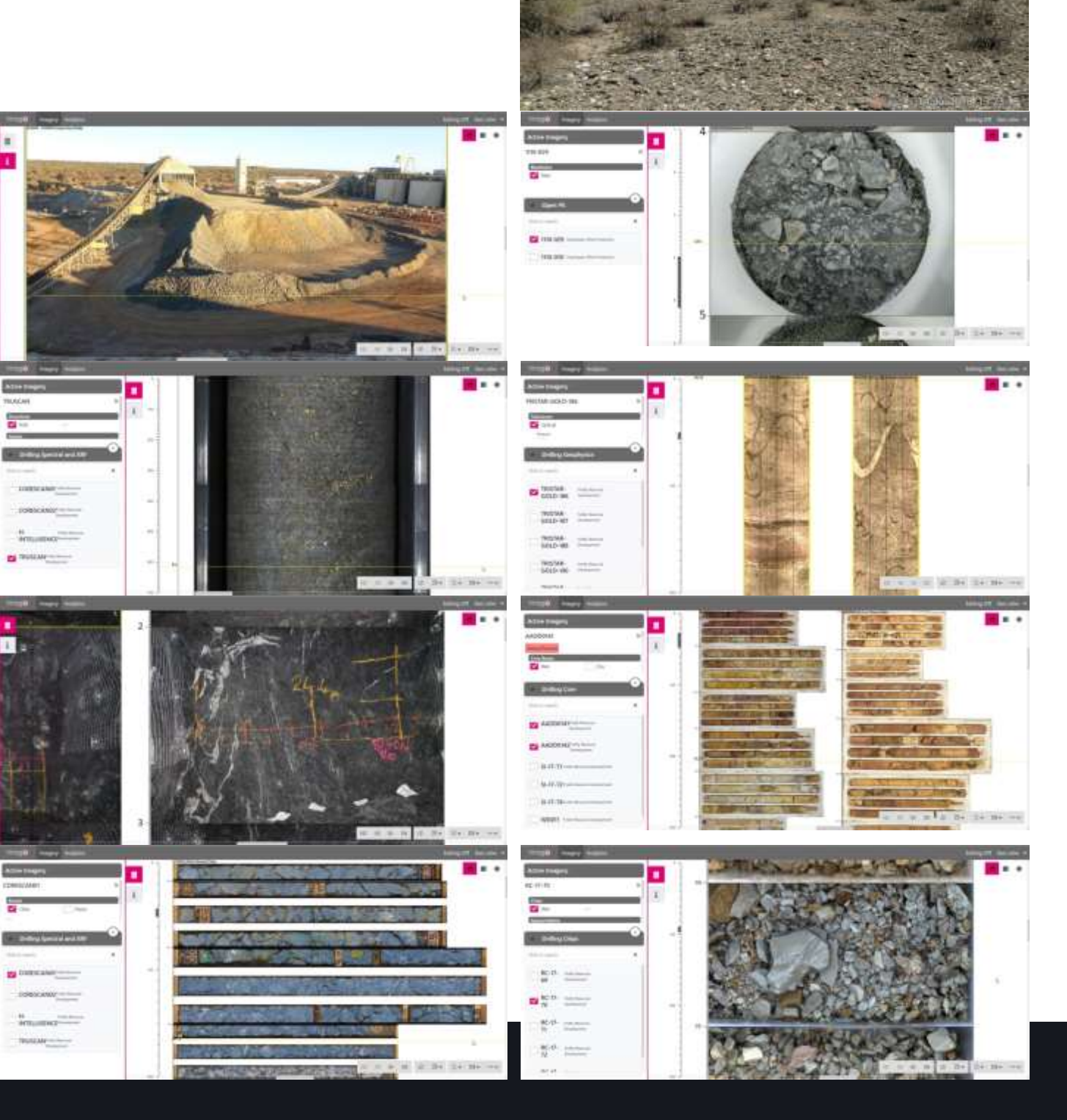

**North West Elevation** 0 126°SE (T) = 33.567032, 112.008224 ±6m  $\angle$  427 m

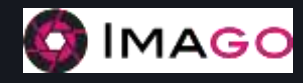

seequent.com

Seequent, a Bentley Company